The CeSAM offers web access to VO compliant Information Systems for different projects, built

using AstroNomical Information System (ANIS) framework. It provides high level services like : search, extract and display imaging and spectroscopic data using a combination of

criteria, an object list, a sql query module or a cone search interfaces, as well as download of catalogues and complete datasets.

[\(http://cesam.lam.fr/anis\)](http://cesam.lam.fr/anis).

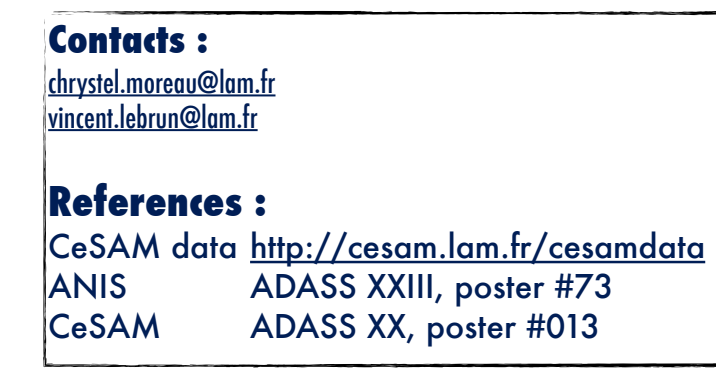

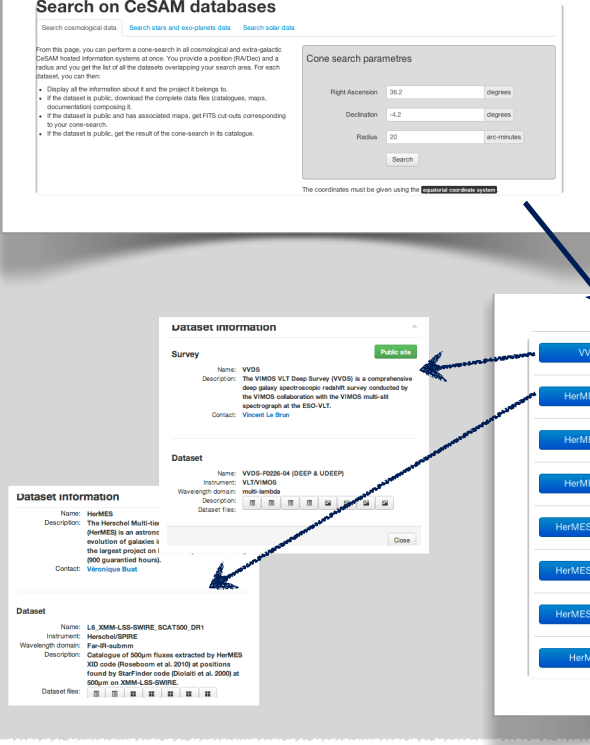

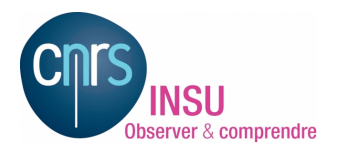

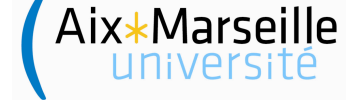

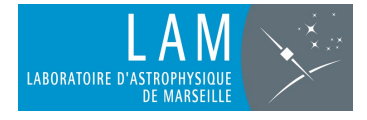

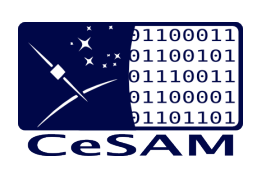

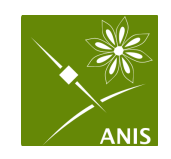

# **Public Data @ CeSAM**

**C. Moreau, V. Le Brun, F. Agneray, S. Gimenez, Y. Roehlly Laboratoire d'Astrophysique de Marseille**

#### **ABSTRACT**

Modern large observational programs produce important amounts of data from various origins, and need high level data-quality control, fast data access via easy-to-use graphic interfaces, as well as possibility to cross-correlate informations coming from different observations. The Centre de donnéeS Astrophysique de Marseille (CeSAM) has for mission to provide support to the teams in charge of the observational programs (specifications, software development and infrastructures), to produce and give the final data by proposing tools increasing their scientific value. We present here the various datasets hosted by the CeSAM under the ANIS environment. Even if mainly oriented towards large spectro-photometric extragalactic samples, we host as well an exoplanet transit database, or resolved galaxy data. The main datasets are those from the VVDS final release (45000 spectra), the Herschel extragalactic surveys (HerMES, HRS, GOODS-Herschel, VNGS), the CFHTLS-WIDE photometric redshifts catalog (17 millions objects), or the HST-COSMOS information system, that allows request from any of the 6 catalogs and access to the corresponding values in the other catalogs.

## DATA DISPLAY

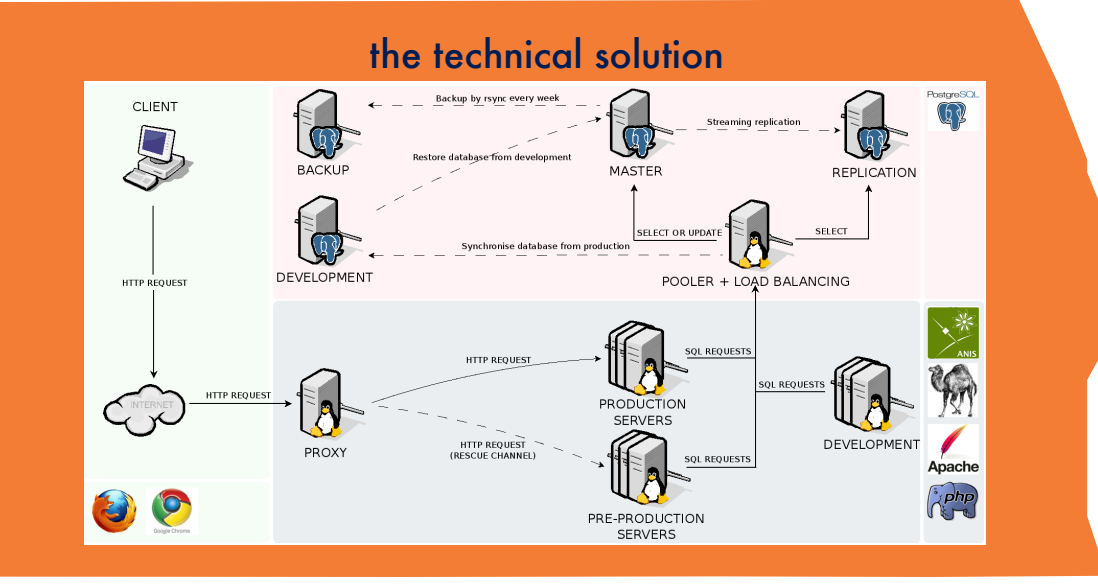

## DATA ACCESS

#### **Public Information Systems hosted at CeSAM** Cosmology, physics and evolution of galaxies

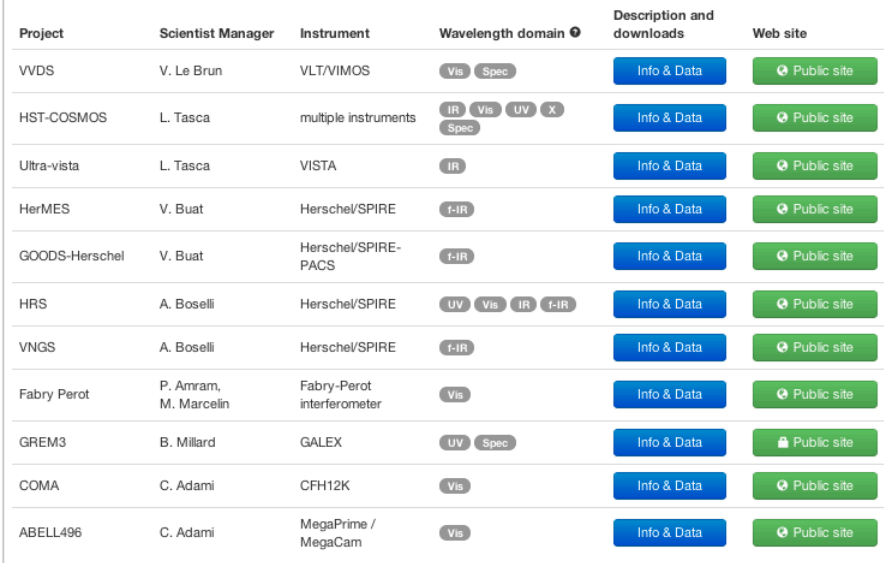

#### **Stars and exoplanets**

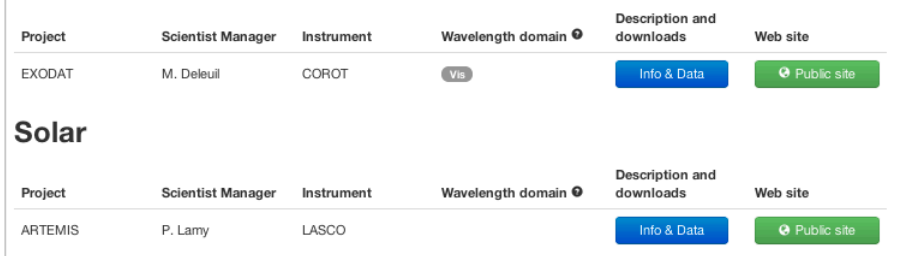

## 89.91395<br>74.57008 id\_zcosbrig  $\frac{1}{2}$ 2595C:<br>25LAG:<br>25NOT2:<br>MAG\_5E  $\begin{array}{r} 0.8788 \\ -1.5 \\ 0.998 \\ 22.27 \end{array}$ e<br>Sana | 16\_001|<br>| alpha (22001<br>| delta (22003<br>| mag\_aptc;<br>| magerr\_aps \* O  $145441$   $160.502788$   $1.877644$   $22.35$   $24.191595$   $0.021772$ T Ţ

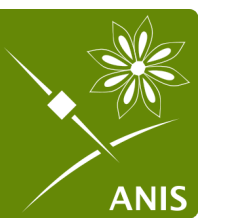

The table below lists the CeSAM datasets whose coverage intersects the area of the requested cone search. Clicking on one dataset name gives access to its full description and the all the relevant datafiles. If there are associated images, cut-outs at the exact size of the cone search are available. All the relevant catalogs in the area of the cone search are available in VO-table and ASCII formats.

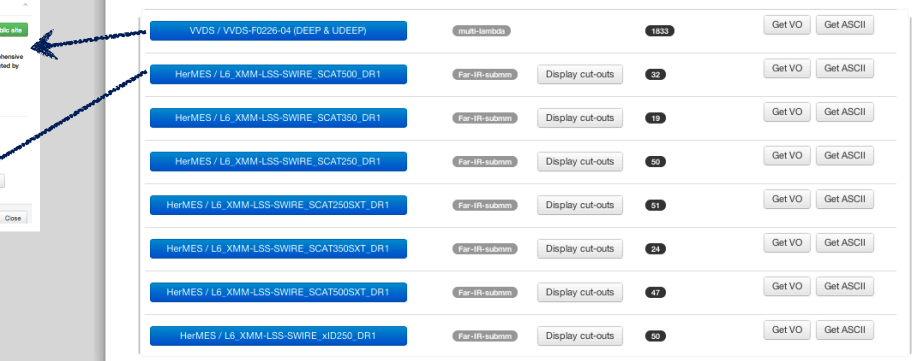

## DATA SEARCH